- **Atendimento com hora marcada;**
- 
- 
- 
- 

# **INFORMAÇÕES**

• Em caso de documentação, sugerimos jejúm de 2 horas; • Os exames ficarão disponíveis para retirada na unidade por 90 dias. • **Valores informados por telefone serão confirmados no ato do exame;** • Segunda à Sexta das 08h às 18h e Sábado das 08h às 12h;

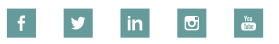

**TELEFONE 17 3324 7004 WHATSAPP 17 98180 0339** barretos@dviradiologia.com.br **DVIRADIOLOGIA.COM.BF** 

**OBS: PARA ATENDIMENTO DE CONVENIADO É NECESSÁRIO RECEITUÁRIO ASSINADO**

**PELO DENTISTA SOLICITANTE COM CARIMBO, DATA E FINALIDADE DO EXAME.**

**ATUALIZAR CADASTRO**

**COMENTÁRIOS / INFORMAÇÕES**

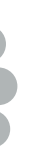

Compromisso com qualidade, inovação e atendimento humanizado. **ESTA UNIDADE ATENDE OS SEGUINTES CONVÊNIOS**

### **UNIDADE DE BARRETOS: 17 3324 7004** barretos@dviradiologia.com.br

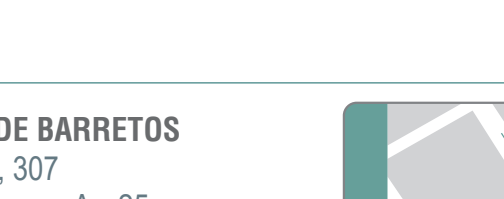

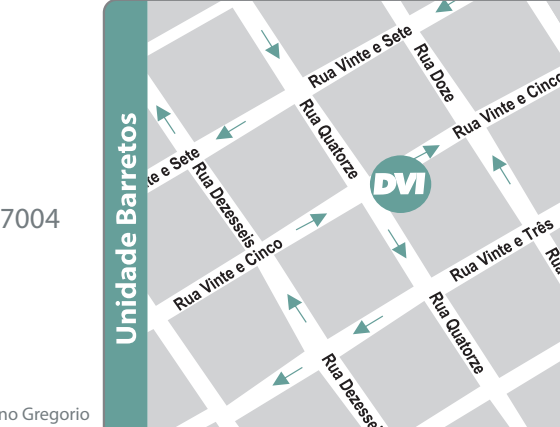

Rua 14, 307 Centro - Barretos / SP CEP 14780-040 Esquina com Av. 25 Telefone Unidade: 17 3324 7004  $981800339$ 

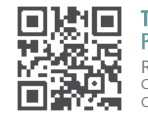

# **CONVERSE COM UM DE NOSSOS CONSULTORES E SAIBA MAIS.**

TRAÇE A ROTA<br>Pelo Google Maps R.T.: Renata Facholli Manzano Gregorio CRO Responsável: 111.859 CRO Clinica: 12639

Conte com a DVI Radiologia para colocar o que existe de mais moderno no dia a dia do seu consultório.

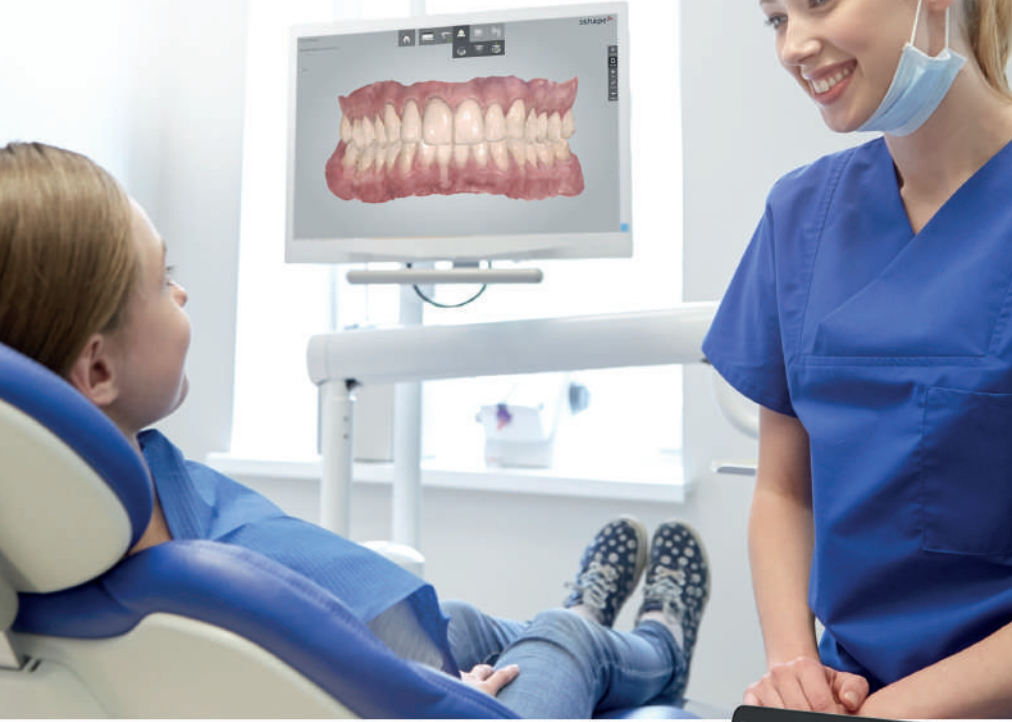

# **CHEGOU A HORA DE ENCANTAR SEUS PACIENTES**

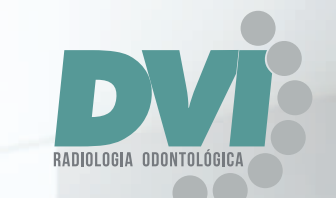

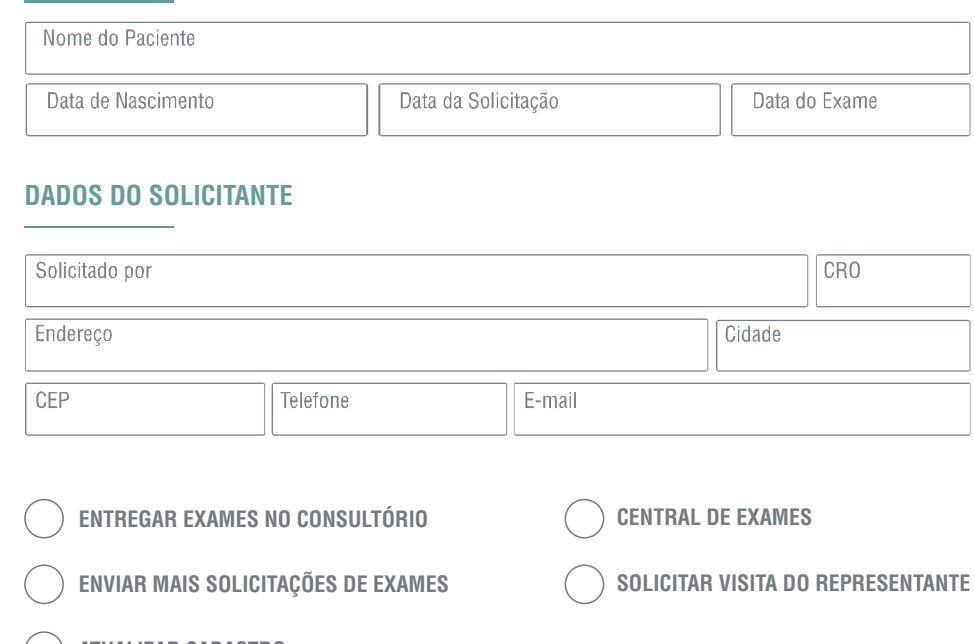

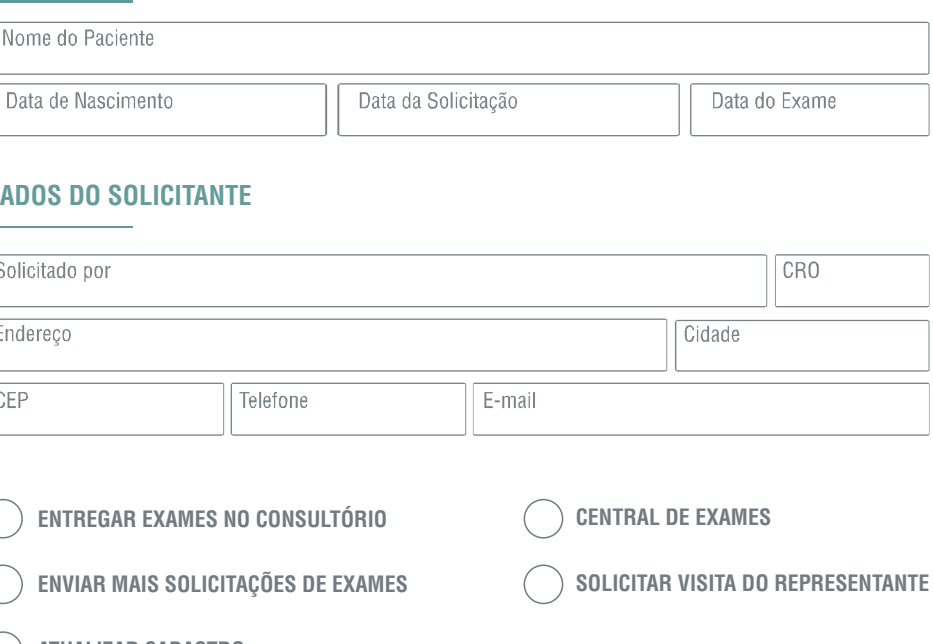

- 
- APAS
- APCD
- Apeosp
- 
- 
- Acib • Amil Dental
	-
- 
- 
- 
- 
- Prodent
- 
- 
- Interodonto
- Met Life
- Odonto Empresa
- Rede Unna (Odontoprev,
	- Rede Dental, Brasil Dental, Bradesco)
		- São Francisco Odonto
		- São Francisco Saude
- Sima
	- Sind. da Alimentação
- Sind. Serv. Municipais
- Sinthoresbar • Siticon
- Sulamerica
- Unimed Odonto
- Uniodonto

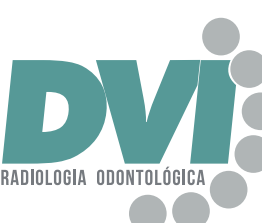

# **RADIOLOGIA ODONTOLÓGICA DIGITAL TOMOGRAFIA COMPUTADORIZADA**

Rua 14, 307 - Esquina com Av. 25 - Centro CEP 14780-040 - Barretos/SP

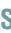

# **UNIDADE BARRETOS 17 3324 7004**

**DVIRADIOLOGIA.COM.BR**

**UNIDADE BARRETOS**

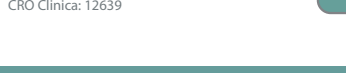

# **SOLICITAÇÃO DE EXAMES**

#### **DOCUMENTAÇÃO SIMPLIFICADA PAN + TELE COM TRAÇADO +**

 **MODELO + 6 FOTOS**

#### **ASSINALAR ANÁLISE CEFALOMÉTRICA**

 **DENTAL SLICE IMPLANTVIEWER ON DEMAND**

**+ 8 FOTOS INDIQUE O SISTEMA:** 

#### **SOFTWARES PARA VISUALIZAÇÃO E PLANEJAMENTO VIRTUAL**

 $\bigcap$  adenóide  $\bigcap$  análise facial  $\bigcap$  bimler **RICKETTS UNICAMP**

ANÁLISE FACIAL () BIMLER () JARABAK () MACNAMARA () PETROVICK **USP USP/UNICAMP**  $\bigcirc$  outras

**DOCUMENTAÇÃO FIRST CHECK NOVO**

 **PAN + MODELO DIGITAL**

**DOCUMENTAÇÃO COMPLETA**

**PAN + TELE COM ATÉ 3 TRAÇADOS + MODELO + 8 FOTOS + PERIAPICAIS DE INCISIVOS**

**DOCUMENTAÇÃO PARA IMPLANTES PAN COM TRAÇADO ANATÔMICO + 5 FOTOS + MODELO**

#### **EXAMES 2D EXAMES 3D ASSINALE O FORMATO DE RECEBIMENTO DIGITAL IMPRESSO ASSINALE O FORMATO DE RECEBIMENTO ESCANEAMENTO INT 1º PASSO I ESCOLHA O RADIOGRAFIAS EXTRABUCAIS DIGITAL (PDF) PAPEL FOTOGRÁFICO FILME RADIOGRÁFICO VÍDEO MPR DICOM** ◯ **MODELO DIGITAL TOMOGRAFIA COMPUTADORIZADA**  $\bigcirc$  central de exames **PANORÂMICA CONVENCIONAL FINALIDADE: \_\_\_\_\_\_\_\_\_\_\_\_\_\_\_\_\_\_\_\_\_\_\_\_\_\_\_\_\_\_\_\_\_\_\_\_\_\_\_\_\_\_\_\_\_\_\_\_\_\_\_\_\_\_\_\_\_**  $\bigcirc$  communicate PANORAMICA PARA IMPLANTE COM TRAÇADO ANATOMICO REGIAO: \_\_\_\_\_\_\_\_\_\_\_\_\_\_\_\_\_\_\_\_\_ **1º PASSO | ASSINALE A REGIÃO DE INTERESSE 2º PASSO I ESCOLHA A TRANSFACIAL DE ATM - 2 POSIÇÕES**  $\bigcap$  ESCANEAMENTO PARA AV **TELERRADIOGRAFIA FRONTAL TELERRADIOGRAFIA LATERAL ÍNDICE CARPAL**  $\bigcap$  ESCANEAMENTO PARA PL **AP PA** ◯ SEM TRAÇADO **CURVA DE CRESCIMENTO**  $\bigcap$  ESCANEAMENTO DE UM M **SEIOS DA FACE ( WATERS ) COM TRAÇADO IDADE ÓSSEA RADIOGRAFIAS INTRABUCAIS SMILE DESIGN DVI D**  $\left[\frac{1}{2}\right]_{17}\left[\frac{1}{2}\right]_{17}\left[\frac{1}{2}\right]_{17}\left[\frac{1}{2}\right]_{17}\left[\frac{1}{2}\right]_{17}\left[\frac{1}{2}\right]_{17}\left[\frac{1}{2}\right]_{17}\left[\frac{1}{2}\right]_{27}\left[\frac{28}{2}\right]_{27}\left[\frac{1}{2}\right]_{27}\left[\frac{1}{2}\right]_{27}\left[\frac{1}{2}\right]_{27}\left[\frac{1}{2}\right]_{27}\left[\frac{1}{2}\right]_{27}\left[\frac{1}{2}\right]_{27}\left[\frac{$ **PERIAPICAL**  $\boxed{23}$  $\bigcap$  **MOTIVACIONAL** (FOTOS  $\sqrt{13}$ 12 11 21 22  $|24|$   $|25|$ 26 27 28  $(15/14/13/12/11)$   $2/23/23/24/25$  $\boxed{15}$  14 **DENTES ASSINALADOS UPGRADE TÉCNICA DE CLARK**  $\left( \frac{46}{45} \right) 44 \left( \frac{43}{43} \right) 42 \left| 1 \right| 8 \left| 1 \right| 32 \left| 33 \right| 34 \left| 35 \right|$ 55 54 53 52 51 61 62 63 64 65  $\bigcap$  **MOTIVACIONAL PARA BOCA TODA SERVIÇOS ADICIONA D E INTERPROXIMAL**  $\bigcap$  **MODELO IMPRESSO** 85 84 83 82 81 71 72 73 74 75  **MOLARES D E PRÉ-MOLARES D E** 48 47 46 45 44 43 42 41 31 32 33 **IMPRESSÕES 3D OCLUSAIS** 34 35 36 37 38 **◯ MAXILA ◯ MANDÍBULA MODELO IMPRESSO 2º PASSO | ASSINALE A FINALIDADE DO EXAME DOCUMENTAÇÕES** ◯ 1 ARCADA **IMPLANTES LOCALIZAÇÃO DE EXTRANUMERARIOS DENTES INCLUSOS 3º MOLARES 1º PASSO I ESCOLHA O TIPO DE MODELO MODELO IMPRESSO PARA SUSPEITA DE FRATURA/TRINCA MODELO DIGITAL MODELO DE GESSO PERIODONTIA PATOLOGIAS** CENTRAL DE EXAMES **MODELO PROTOTIPADO DE RESOLUÇÃO ALTA MODELO DE ESTUDO PERFURAÇÃO/TREPANAÇÃO MODELO PROTOTIPADO DE RESOLUÇÃO CONVENCIONAL MODELO DE TRABALHO** COMMUNICATE **OUTROS EXAMES TOMOGRÁFICOS 2º PASSO I ESCOLHA A DOCUMENTAÇÃO**

**DOCUMENTAÇÃO PARA ALINHADORES**

**PAN + TELE + PERIAPICAIS DE INCISIVOS + MODELO** 

**PLANEJAMENTO VITURAL DE IMPLANTE CONFECÇÃO DE GUIA CIRÚRGICO REGIÃO DO IMPLANTE\_\_\_\_\_\_\_\_\_\_\_\_\_\_\_\_\_\_\_\_\_\_\_\_\_\_\_\_\_\_\_\_\_\_\_\_ MARCA DO IMPLANTE\_\_\_\_\_\_\_\_\_\_\_\_\_\_\_\_\_\_\_\_\_\_\_ TOMO DE 1 ARCADA + ESCANEAMENTO DE GUIA OU DA MOLDAGEM OU INTRAORAL + SOFTWARE PARA PLANEJAMENTO**

#### **BIOMODELO MAX**

# **DOCUMENTAÇÕES**

#### **CIRURGIA GUIADA**

## **INFORMAÇÕES ADICIONAIS**

#### **SERVIÇOS OPCIONAIS**

**PERIAPICAIS DE INCISIVOS CARPAL**

**LEVANTAMENTO PERIAPICAL TELE FRONTAL**

**FOTOS EXTRA (3) FOTOS OCLUSAIS (2) FOTOS INTRA (3) MODELO DE TRABALHO**

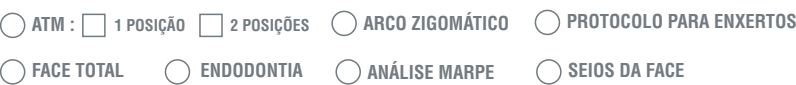

#### **DOCUMENTAÇÃO ECONÔMICA**

**PAN + TELE COM TRAÇADO + 6 FOTOS**

# **PRODUTOS DIGITAIS**

**CIRURGIA GUIADA REGIÃO DO IMPLANTE\_\_\_\_\_\_\_\_\_\_\_\_\_ MARCA DO IMPLANTE\_\_\_\_\_\_\_\_\_\_\_\_**

# **OUTROS SERVIC**

 $\bigcirc$  **SETUP ORTODÔNTICO C** PLANEJAMENTO VIRT

# **INFORMAÇÕES** /

### **GUIA CIRURGICA**

**SEM BASE COM BASE**

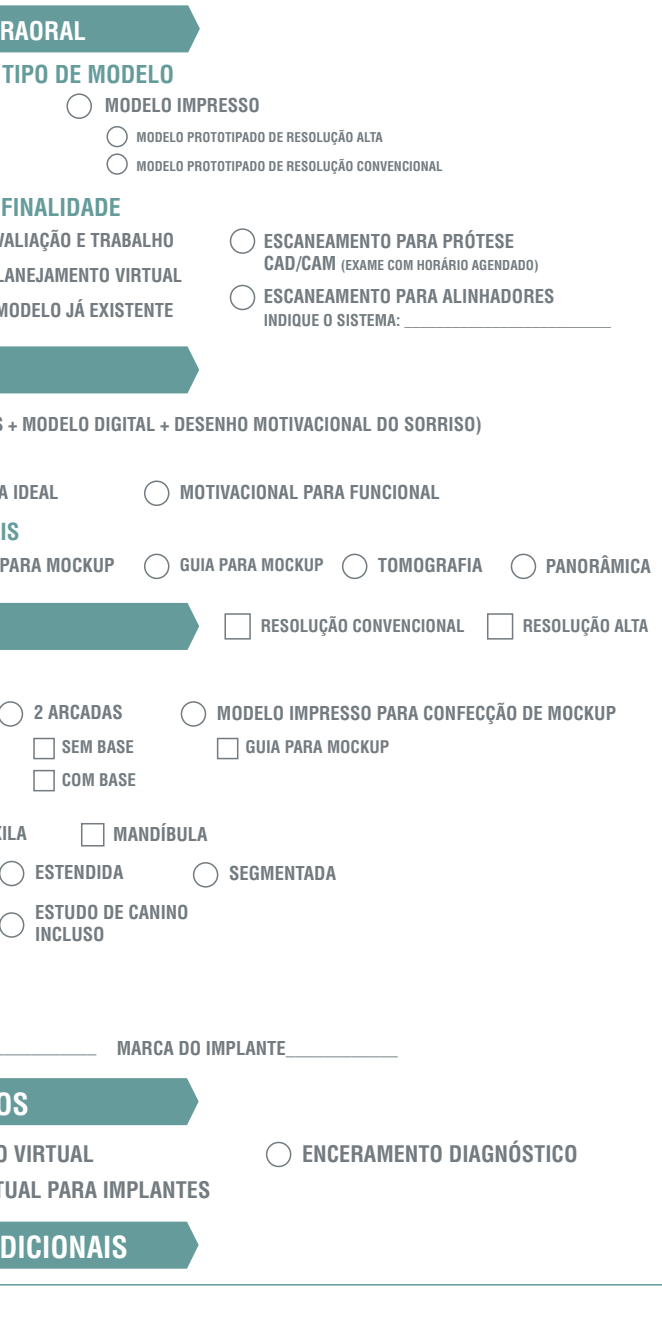

**JANELA PARA DENTE INCLUSO**

**PADRÃO**